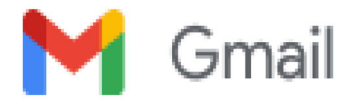

**SAuburn Street**<br>
Wade Blackman <awadeblackman@gma<br>
To: selectboard@natickma.org<br>
Members of the Select Board,<br>
My name is Wade Blackman. I have<br>
We are facing an affordable housing

 

UDITIMBULLER SUNDER SUNDER SUNDER SUNDER SUNDER SUNDER SUNDER SUNDER SUNDER SUNDER SUNDER SUNDER TO: Selectionari@natickma.org<br>
To: selectionari@natickma.org<br>
To: selectionari@natickma.org<br>
Members of the Select Board,<br>
My

5 Auburn Street<br>
Wade Blackman «awadeblackman@gmail.com»<br>
To: selectboard@natickman@gmail.com»<br>
My name is Wade Blackman. I have been a Natick resident for the last 18 years and I live at 8 Garfield Street.<br>
We are facin Members of the Select Board,<br>My name is Wade Blackman. I have been a Natick resident for the last 18 years and I live at 8 Garfield Street.<br>We are facing an affordable housing crisis in our town, state and across the count Members of the Select Board,<br>
My name is Wade Blackman. I have been a Natick resident for the last 18 years and I live at 8 Garfield Street.<br>
We are facing an affordable housing crisis in our town, state and across the cou We are facing an affordable housing crists in our town, state and across the country.<br>
The Natick Affordable Housing Trust has pledged over \$600,000 to a 100% affordable project for the site at 5 Auburn Street and I<br>
would We are racing an anotable housing crists in our lowit, state and actoss the country.<br>
The Natick Affordable Housing Trust has pledged over \$600,000 to a 100% affordable project for the site at 5 A<br>
would like the Select Bo The Natick Antoludible Flousing<br>would like the Select Board su<br>Over 60% of Natick residents<br>affordable housing, open space<br>that will repurpose the vacant<br>Thanks.<br>Wade<br>Sent from my iPhone affordable housing, open space and h<br>that will repurpose the vacant historic<br>Thanks.<br>Wade<br>Sent from my iPhone